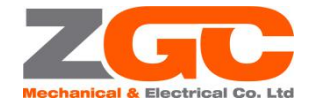

# **BLDS4805 MANUAL (V1.0)**

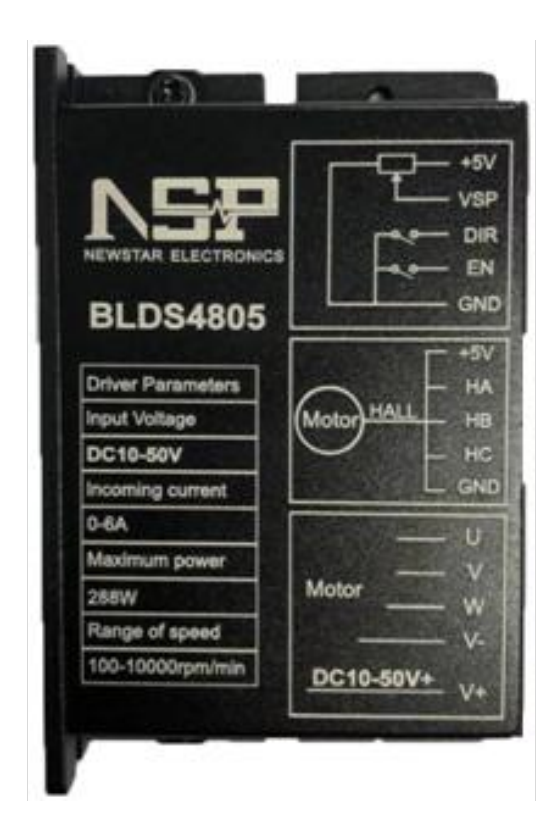

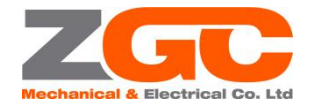

#### **BLDC motor driver NSPBLDS4805 manual**

NSPBLDS4805 brushless DC motor driver is the latest high-tech product of our company for medium-power brushless motor. This product uses a large-scale integrated circuit to replace the original hardware design, with higher anti-interference and fast response. This product is suitable for driving any three-phase brushless DC motor, Hall or no Hall sensor, with peak current below 5A and power supply voltage between DC10V~50V. This driver features low temperature operation at high current. The products are used in a series of electrical automation control fields such as knitting equipment, medical equipment, food packaging machinery and electric power tools.

## **Feature**

- ◆ Current loop design, high torque at low speed, smooth operation
- ◆High torque high speed output, the maximum speed reaches 10000rpm/min(depend on speed of motor)
- ◆ Speed control: 0-5V analog, PWM (10Hz-500Hz)
- ◆With signal input terminals EN (start/stop), DIR (direction)
- ◆With protection function of over current, over voltage, under voltage and motor block

This product can achieve the following functions

- ◆ Speed open loop operation with hall sensor
- ◆ Speed close loop operation with hall sensor
- ◆ Speed open loop operation without hall sensor
- ◆ Speed close loop operation without hall sensor

The above functions can be set directly on the drive panel.(Hall or without hall can be identified automatically)

## Electrical Performance

#### (Ambient Tj=25℃)

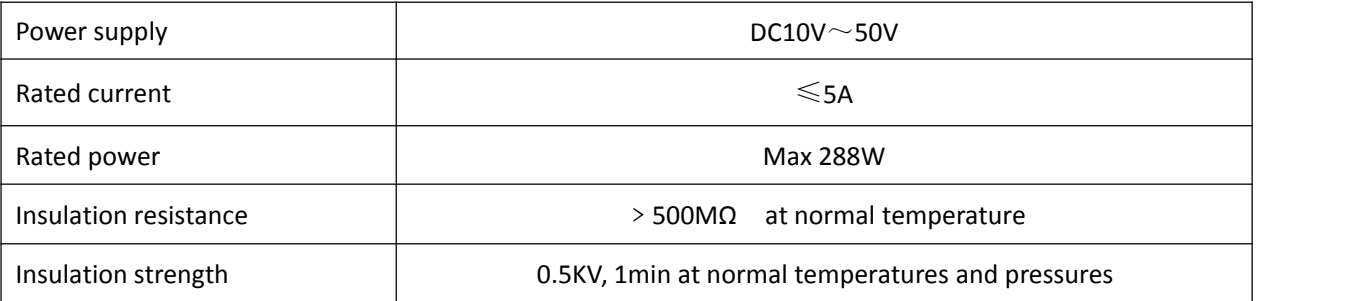

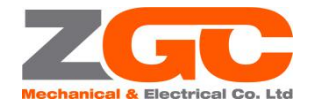

# **Working Environment**:

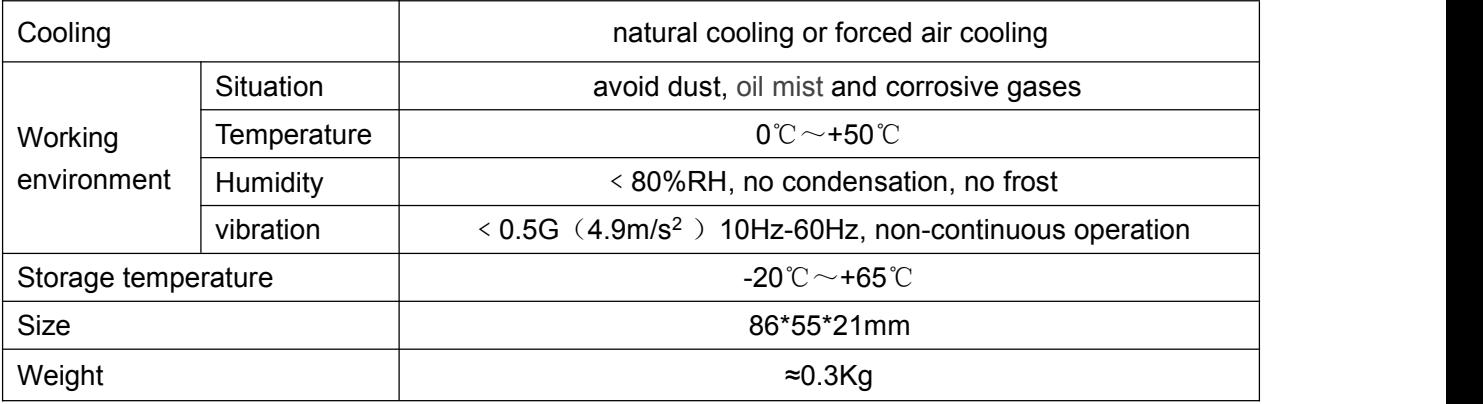

[Note] Due to the drastic changes in the temperature of the storage and transportation environment, condensation or frosting is likely to occur. The driver only can be powered on when the temperature of the driver is consistent with the ambient temperature after being placed in this environment for more than 12 hours.

## **Instructions for the terminal**

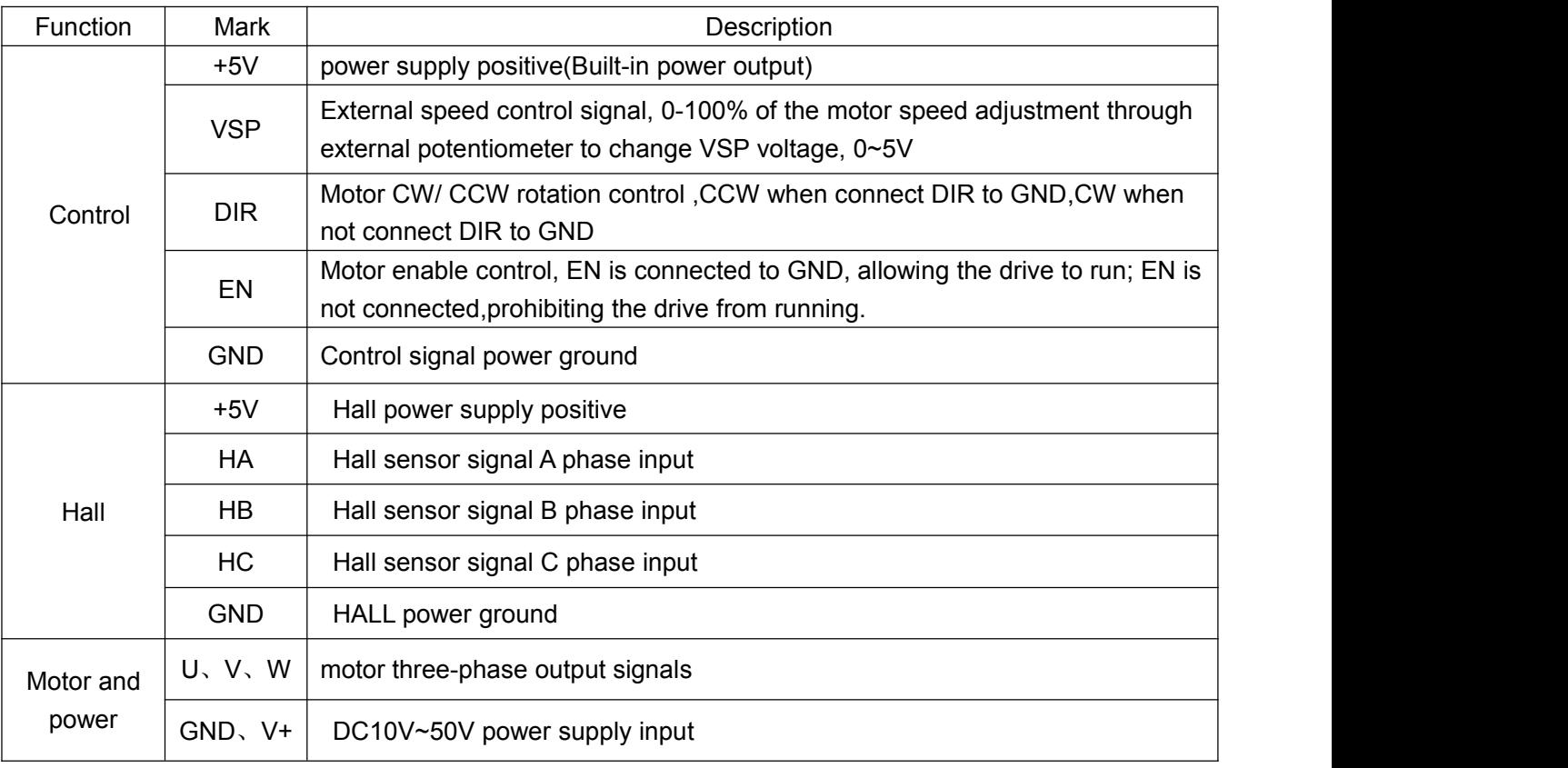

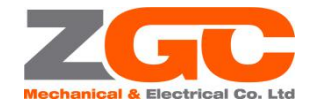

٦

# FUNCTION DESCRIPTION

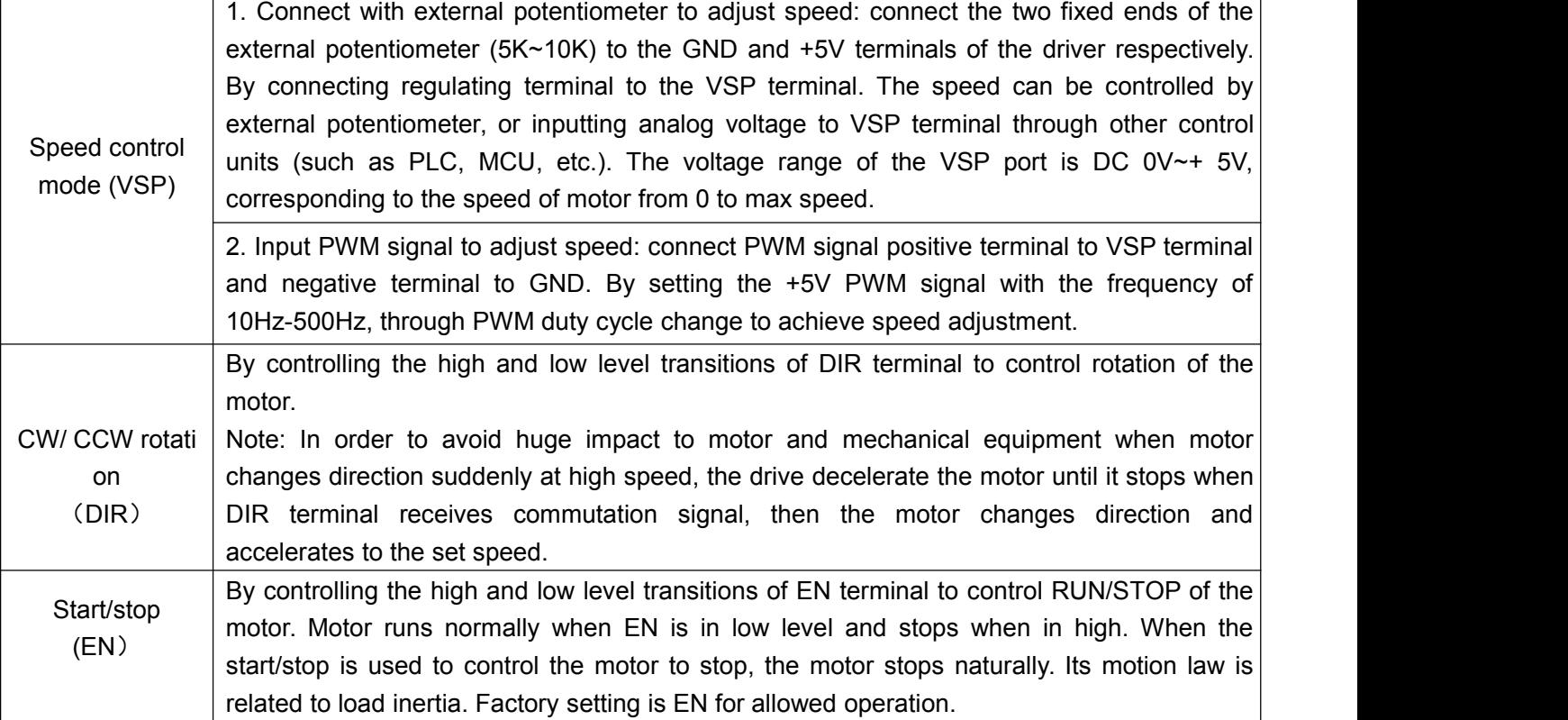

# **Detailed error codes table**

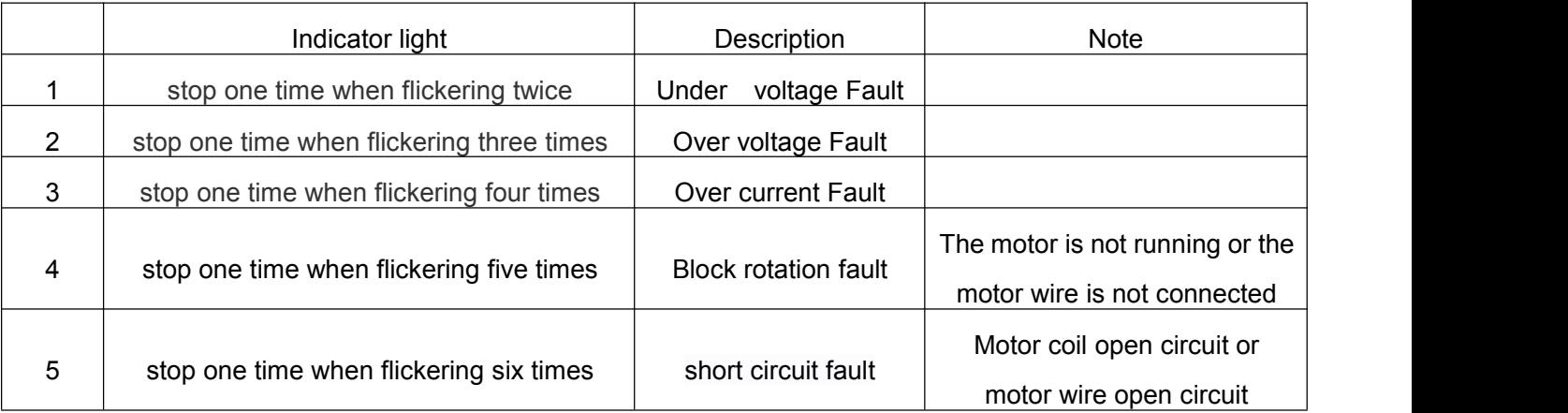

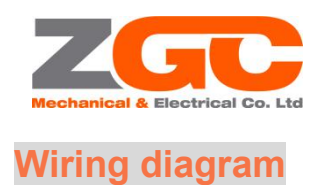

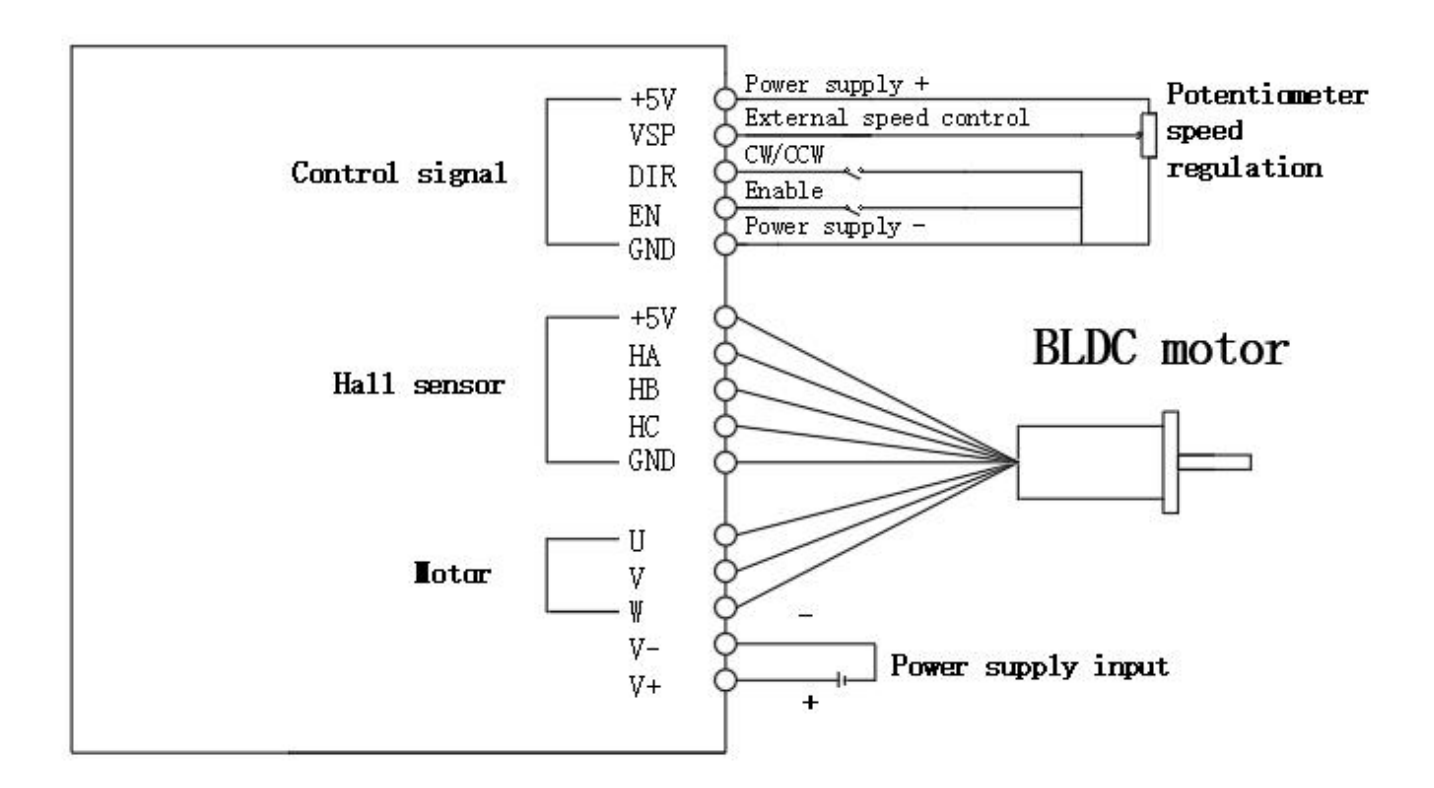

# **Dimensions(unit:mm)**

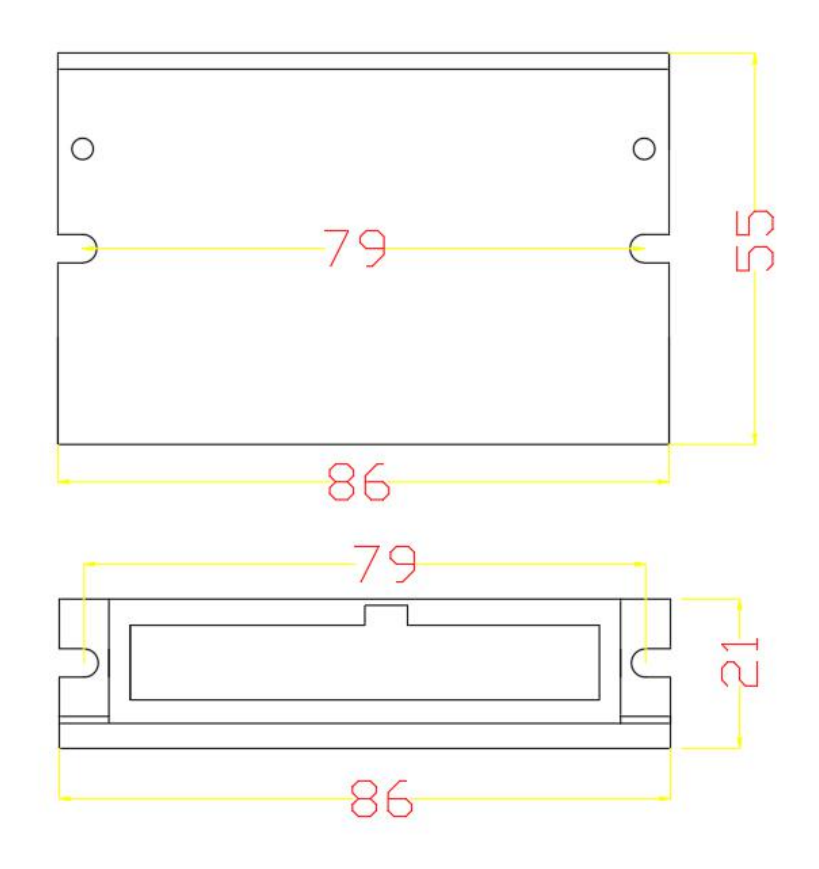

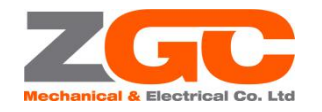

## **BLDC motor driver NSPBLDS4805 manual**

## **Safety Precautions**

- ★Connecting motor and driver should be carried out under the condition of power failure
- ★Connect the power cable, motor winding wire and hall signal cable correctly according to the figure. Order of
- the UVW phases must be consistent.
- ★Do not disassemble the driver without instruction to prevent device damage
- ★Do not touch all terminals during power-on operation
- ★Do not operate the drive without housing
- ★Impacting the drive may cause damage

## **Q&A**

## **1. How to use the drive for the first time?**

After properly connecting the power cable, motor cable and Hall wire, the external potentiometer slowly accelerates. After the motor rotates correctly, it will test the functions such as enable and direction. If you are not familiar with this product, please install it to the actual occasion after test in initial use.

### **2. What happens if the powersupply is reversed?**

The Driver will be broken.

## **3. What is the maximum voltage of the upper control signal?**

The maximum voltage of the speed control signal is 5V. The drive will be broken with voltage above 5V.

## **4. Housing of the driver is heated after long period of work, is it normal?**

It is normal. At normal temperature, the housing reaches 90 degrees after a long period of work, which will not affect the performance.

## **5. The motor does not turn but shake when the powerLED is on, what is the reason?**

The phase wires and the hall wires may be connected incorrectly. Please test after wiring according to the motor manual.

#### **6. Can I adjust my motorspeed to 6000 with this driver?**

The maximum speed of the brushless motor is determined by the parameters of the motor itself. Driver can control the motor speed from 0 to the max speed.

## **7. How can I connect this driver to my own motor?**

Please make sure that the phase wires and Hall wires of the motor are defined before connecting. If you are not sure, please consult the motor manufacturer. Improper connect will cause damage to the driver.

## **8. Is it possible to add more function to this driver or develop new product?**

Yes, please feel free to contact us.